# <span id="page-0-0"></span>Métodos de Apoio à Decisão Programação por restrições

João Pedro Pedroso

2023/2024

João Pedro Pedroso [Métodos de Apoio à Decisão](#page-20-0) 2023/2024 1 / 21

 $\rightarrow$ 

4 0 8

 $298$ 

э

Última aula:

- problema de rotas de veículos (vehicle routing problems)
- algoritmo dos planos de corte de Gomory

Hoje:

Introdução à programação por restrições

#### Planos de corte: exemplo

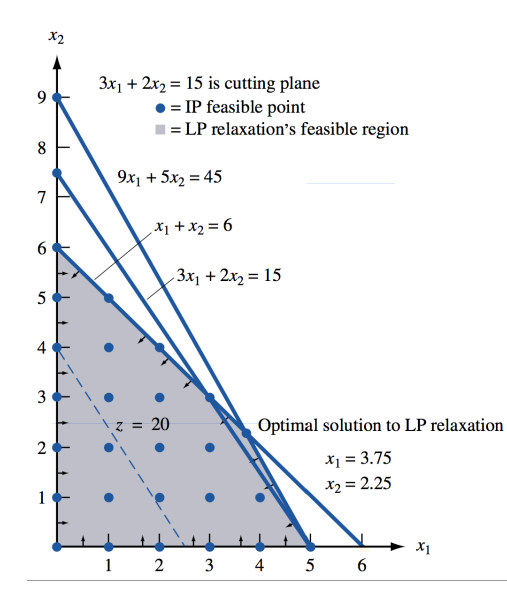

4 D F

← 同

÷

B

Corte válido: desigualdade que se adiciona tal que:

- **4** a solução da relaxação linear passa a ficar fora da região admissível;
- <sup>2</sup> todas as soluções inteiras do problema original continuam na região admissível.

# Apresentação de resultados computacionais

#### 10 simple rules:

- <sup>1</sup> For Every Result, Keep Track of How It Was Produced
- <sup>2</sup> Avoid Manual Data Manipulation Steps
- **3** Archive the Exact Versions of All External Programs Used
- **4** Version Control All Custom Scripts
- <sup>5</sup> Record All Intermediate Results, When Possible in Standardized Formats
- **<sup>6</sup>** For Analyses That Include Randomness, Note Underlying Random Seeds
- **2** Always Store Raw Data behind Plots
- **8** Generate Hierarchical Analysis Output, Allowing Layers of Increasing Detail to Be Inspected
- **9** Connect Textual Statements to Underlying Results
- **10** Provide Public Access to Scripts, Runs, and Results

source: [http://journals.plos.org/ploscompbiol/article?id=10.](http://journals.plos.org/ploscompbiol/article?id=10.1371/journal.pcbi.1003285) [1371/journal.pcbi.1003285](http://journals.plos.org/ploscompbiol/article?id=10.1371/journal.pcbi.1003285)  $\Omega$ 

- **· Otimização inteira:** ênfase em encontrar o *melhor objetivo*
- **· Programação por restrições:** ênfase em encontrar uma solução admissível

Exemplos:

coloração de grafos com número de cores fixo

sudoku

Componentes fundamentais:

- **·** variáveis
- domínios
- **·** restrições

4 0 8

← 同

÷

э

Restrições:

- Equações ou desigualdades (como as que vimos em otimização inteira)
- **•** Restrições lógicas
- **•** Restrições globais:
	- permitem especificar com um termo uma propriedade que determinadas variáveis devem possuir
	- muitas vezes, difíceis de exprimir com equações ou desigualdades
	- têm associados solvers específicos
	- exemplo: AllDifferent(x1,x2,x3,x4,x5)  $\rightarrow$  as variáveis x1,x2,x3,x4,x5 deverão todas ter valores diferentes
		- $\bullet$  cada  $x_i$  deverá ter um domínio finito
		- e.g.,  $x_i \in \{1, \ldots, 10\}$
		- sintaxe de AllDifferent depende do resolutor (iremos ver exemplo com AMPL)
- há muitos sistemas para resolução de problemas com programação por restrições
- alguns são específicos para um tipo de problemas (por exemplo, satisfazibilidade)
- os mais completos, implementam a maioria das restrições globais "comuns"
- infelizmente, não há uma interface comum a todos eles
	- AMPL suporta:
		- algumas restrições globais
		- o operadores lógicos
		- sumário disponível [aqui](https://ampl.com/resources/logic-and-constraint-programming-extensions/#pairop) [https://ampl.com/resources/](https://ampl.com/resources/logic-and-constraint-programming-extensions/) [logic-and-constraint-programming-extensions/](https://ampl.com/resources/logic-and-constraint-programming-extensions/)

4 D F

## AMPL + Programação por restrições

- Sintaxe para programação por restrições em AMPL:
	- Operadores lógicos:
		- $\bullet$  and  $+$  or  $+$  not.
		- iterados: exists + forall
	- Operadores conditionais:
		- if-then + if-then-else + ==> + ==> else +  $\le$ == +  $\le$ ==>
	- Operadores de contagem:

iterados: count + atmost + atleast + exactly + numberof coletivos: alldiff

- Alguns resolutores
	- IBM ILOG CP (comercial; disponível no software fornecido option solver ilogcp;)
	- Gecode (software livre, disponível [aqui\)](https://www.gecode.org)
	- JaCoP (software livre, disponível [aqui\)](https://osolpro.atlassian.net/wiki/spaces/JACOP/pages/26279944/JaCoP+-+Java+Constraint+Programming+solver)

Nota: O sistema GLPK não suporta programação por restrições

## Exemplos

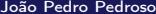

イロト イ部 トイ ヨ トイ ヨ トー

 $299$ 

造

Localização espacial:

- $\bullet$  grelha  $n \times n$
- o colocar n postos de observação em pontos da grelha
- custos de construção idênticos

Restrições de não interferência:

- postos não podem bloquear a vista de outros
	- linhas
	- colunas
	- diagonais

N-Queens problem

## **Queens**

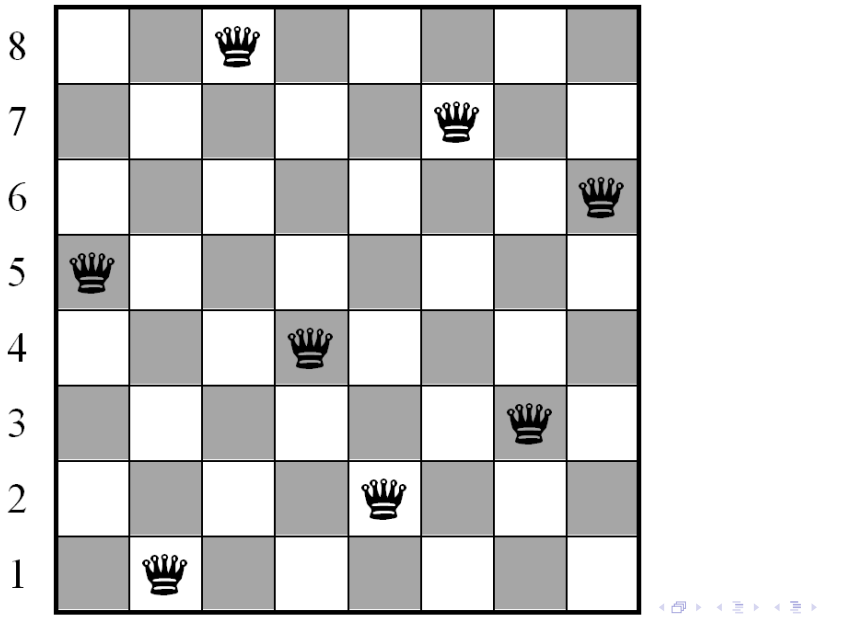

João Pedro Pedroso de [Métodos de Apoio à Decisão](#page-0-0) 2023/2024 13/21

 $E = \Omega$ 

```
param n, integer, > 0, default 8; /* size of the chess board */
```
var x{1..n, 1..n}, binary; /\*  $x[i, j] = 1$  --> a queen is placed in square  $[i, j]$  \*/

```
s.t.
a{i in 1..n}: sum{j in 1..n} x[i,j] \leq 1; /* at most one queen in each row */
b{j in 1..n}: sum{i in 1..n} x[i,j] \leq 1; /* at most one queen in each column */
/* at most one queen can be placed in each "\"-diagonal */
c{k in 2-n..n-2}: sum{i in 1..n, j in 1..n: i-j == k} x[i,j] \le 1;
/* at most one queen can be placed in each "/"-diagonal */
d{k in 3..n+n-1}: sum{i in 1..n, j in 1..n: i+j == k} x[i,j] <= 1;
/* place as many queens as possible: */
```

```
maximize obj: sum[i in 1..n, j in 1..n] x[i,j];
```

```
solve; /* solve the problem */for \{i \in I, n\} /* and print its optimal solution */
{ for {j in 1..n} printf " %s", if x[i,j] then "Q" else ".";
  printf("n");
}
end;
```
メロメ メ御 トメ ミメ メ ミメー

 $\equiv$   $\Omega$ 

 $\mathbf{p}$ ∍

 $\leftarrow$   $\Box$   $\rightarrow$ 

4 母 ト 4

 $299$ 

重

Componentes fundamentais:

- **·** variáveis
- domínios
- **·** restrições

4 0 8

← 同

重

Restrições:

- Equações ou desigualdades (como as que vimos em otimização inteira)
- **•** Restrições lógicas
- **•** Restrições globais:
	- permitem especificar com um termo uma propriedade que determinadas variáveis devem possuir
	- muitas vezes, difíceis de exprimir com equações ou desigualdades
	- têm associados solvers específicos
	- exemplo: AllDifferent(x1,x2,x3,x4,x5)  $\rightarrow$  as variáveis x1,x2,x3,x4,x5 deverão todas ter valores diferentes
		- $\bullet$  cada  $x_i$  deverá ter um domínio finito
		- e.g.,  $x_i \in \{1, \ldots, 10\}$
		- sintaxe de AllDifferent depende do resolutor (iremos ver exemplo com AMPL)

```
param n integer > 0;
var x \{1..n\} integer >= 1 <= n;
subject to
col_conflicts:
    alldiff \{i \text{ in } 1..n\} x[i];diag1_conflicts:
    alldiff \{i \text{ in } 1..n\} (x[i] + i);diag2_conflicts:
    alldiff \{i \text{ in } 1..n\} (x[i] - i);
```
イ何 トイヨ トイヨ トー

4 D F

G.

```
ampl: model queensMIP.mod;
ampl: let n := 8;
ampl: option solver cplex;
ampl: solve;
[...]
Objective = find a feasible point.
```

```
ampl: model queensCP.mod;
ampl: let n := 8;
ampl: option solver ilogcp;
ampl: solve;
ilogcp 12.4.0: feasible solution
1731 choice points, 1458 fails
```
 $E = \Omega Q$ 

メロメ メ御 トメ ミメ メ ミメー

#### Tempos de resolução

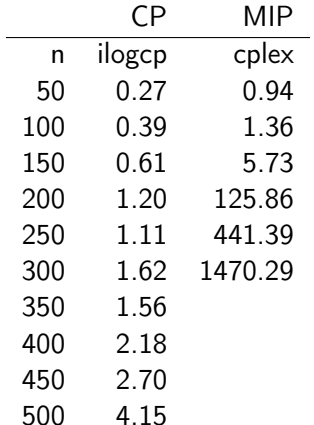

**K ロ ト K 伊 ト K** 

 $\rightarrow$   $\Rightarrow$   $\rightarrow$ 

重

<span id="page-20-0"></span>Programação por restrições: sudoku.

4 D F

€ ▶

÷

活